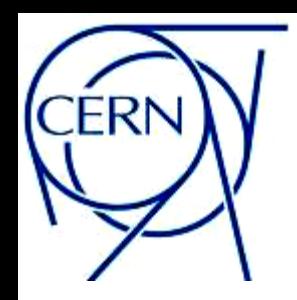

## One loop calculations with SAMURAI

#### Francesco Tramontano CERN Theory Group

work done in collaboration with P. Mastrolia, G. Ossola and T. Reiter

**FIRENZE – HP2.3 – 14/09/2010**

## OVERVIEW

- Introduction
- Methods
- Running SAMURAI
- Examples
- Conclusions and outlook

## Introduction

 LHC successfully started collisions at 7 TeV on March 30th 2010

 $\Box$  The need of Next to Leading Order multi-particle scattering predictions 2010/09/06 08.35 LHC 2010 RUN (3.5 TeV/beam) is more pressing

 $\Box$  New ideas in the field of loop corrections give the possibility to perform the automatic generation of NLO predictions for multi-leg processes

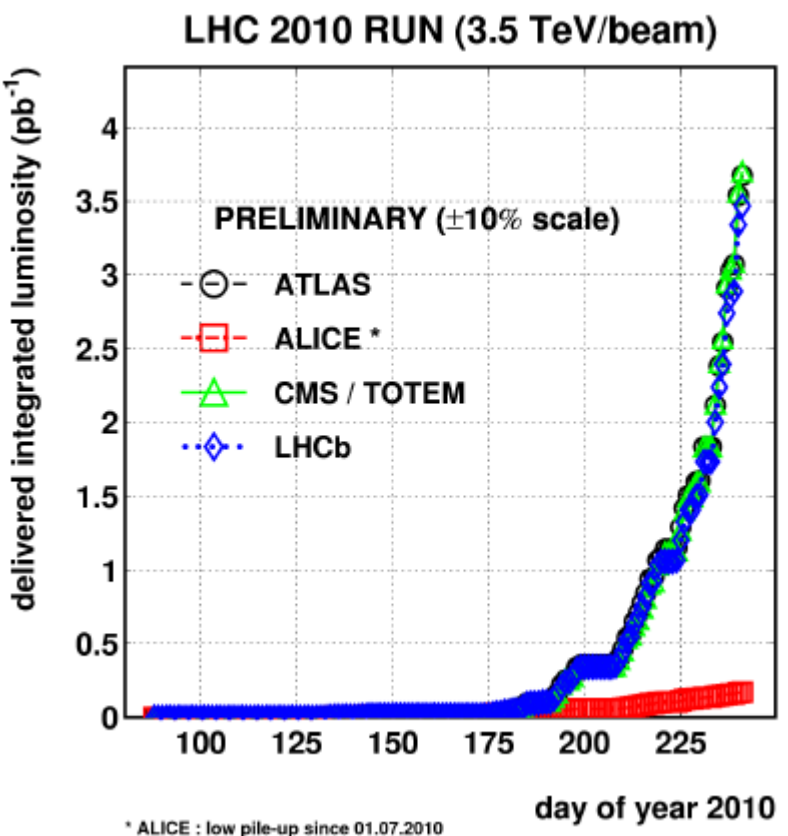

# Status of the art

#### Analytic calculations;

 $\Box$  W/Z/  $y + 2$ jets Bern et al (1998)

 $\Box$  H + 2jets (eff. coupling) Badger, Berger, Campbell, Del Duca, Dixon, Ellis, Glover, Mastrolia, Risager, Sofianatos, Williams (2006-2009)

#### Numerical calculations:

- $\Box$  EW corr. e+e- > 4 fermions Denner and Dittmaier (2005)
- $\Box$  pp > W + 3jets Ellis et al, Berger et al (2009)
- $\Box$  pp > Z + 3jets Berger et al (2009)
- $\Box$  pp > ttbb Bredenstein et al, Bevilacqua et al (2009)
- $\Box$  pp > tt +2jets Czakon et al (2010)
- $\Box$  pp > 4b Binoth et al (2010)

We combined some of the recent techniques into a new computer program we called SAMURAI

Basic features of SAMURAI: Scattering AMplitudes from Unitarity based Reduction Algorithm at the Integrand-level

- $\Box$  Is a fortrango library for the calculation of the one loop corrections downloadable at the URL: [www.cern.ch/samurai](http://www.cern.ch/samurai)
- $\Box$  Main purpose was to provide a flexible and easy to use tool for the evaluation of the virtual corrections
- $\Box$  It works with any number/kind of legs
- $\Box$  Can process integrands written either as numerator of Feynman diagrams or as product of tree level amplitudes
- $\Box$  Rational terms are produced/processed together with the cut-constructible one

### And further:

 $\Box$  SAMURAI can be compiled in 2x or 4x precision, a version working in multiple precision is available on request

 $\Box$  It has a **modular** structure that allows for quick local updates

 $\Box$  It could also be useful to perform fast numerical check of analytic results

 Details and examples of applications can be found in arXiv:1006.0710

## Methods

### SAMURAI: a numerical implementation of the OPP/D-dimensional generalized unitarity cuts technique

$$
\mathcal{A}_n = \int d^d \bar{q} A(\bar{q}, \epsilon) ,
$$
  
\n
$$
A(\bar{q}, \epsilon) = \frac{\mathcal{N}(\bar{q}, \epsilon)}{\bar{D}_0 \bar{D}_1 \cdots \bar{D}_{n-1}}, \quad \mathcal{N}(\bar{q}, \epsilon) = N_0(\bar{q}) + \epsilon N_1(\bar{q}) + \epsilon^2 N_2(\bar{q}).
$$
  
\n
$$
\bar{D}_i = (\bar{q} + p_i)^2 - m_i^2 = (q + p_i)^2 - m_i^2 - \mu^2,
$$

$$
\vec{q} = \vec{q} + \mu \qquad \quad \bar{q}^2 = q^2 - \mu^2
$$

- $\Box$  OPP polynomials (n-ple cut, n=1,2,3,4) extended to the framework of D-dim unitarity [Ellis, Giele, Kunszt, Melnikov]
- $\Box$  5-ple cut residue depending only on  $m\nu/2$  [Melnikov, Schultze]
- Integrand sampling with DFT for 3-ple and 2-ple cuts [Mastrolia, Ossola, Papdopoulos, Pittau]

#### OPP integrand decomposition: 4-dim

 $\Box$  Any amplitude can be expressed as a linear combination of scalar integrals: boxes, triangles, bubbles, tadpoles plus rational terms

$$
\int A = \sum_{\substack{i_0 < i_1 < i_2 < i_3}}^{m-1} d(i_0 i_1 i_2 i_3) D_0(i_0 i_1 i_2 i_3) + \sum_{\substack{i_0 < i_1 < i_2}}^{m-1} c(i_0 i_1 i_2) C_0(i_0 i_1 i_2) + \sum_{\substack{i_0 < i_1 < i_2}}^{m-1} b(i_0 i_1) B_0(i_0 i_1) + \sum_{\substack{i_0 < i_1 \\ i_0}}^{m-1} a(i_0) A_0(i_0) + \text{rational terms}
$$

 $\Box$  At integrand level the structure is enriched by polynomial terms that integrate to zero

$$
N(q) = \sum_{\substack{i_0 < i_1 < i_2 < i_3}}^{m-1} \left[ d(i_0 i_1 i_2 i_3) + \tilde{d}(q; i_0 i_1 i_2 i_3) \right] \prod_{\substack{i \neq i_0, i_1, i_2, i_3}}^{m-1} D_i + \sum_{\substack{i_0 < i_1 < i_2 \\ i_1 < i_2 < i_2}}^{m-1} \left[ c(i_0 i_1 i_2) + \tilde{c}(q; i_0 i_1 i_2) \right] \prod_{\substack{i \neq i_0, i_1, i_2 \\ i_1 \neq i_0}}^{m-1} D_i + \sum_{\substack{i_0 < i_1 \\ i_1 \neq i_0}}^{m-1} D_i + \sum_{\substack{i_0 < i_1 \\ i_1 \neq i_0}}^{m-1} \left[ a(i_0) + \tilde{a}(q; i_0) \right] \prod_{\substack{i \neq i_0 \\ i_1 \neq i_0}}^{m-1} D_i
$$

 $\Box$  The power of the OPP method is the fact that for each phase space point the only requirement for the reduction is the knowledge of the numerical value of the numerator function N for a finite set of values of the loop momentum variable, solutions of the multiple cut conditions

#### Extension to D-dim

 $\Box$  Once fixed a parametrization for the loop momentum in terms of a linear combination of known four-vectors  $(p_0, e_i)$  the vanishing term are polynomials of  $x_i$  and mu2

$$
\vec{q} = \oint + \mu \qquad \vec{q}^2 = q^2 - \mu^2 \qquad q = -p_0 + x_1 e_1 + x_2 e_2 + x_3 e_3 + x_4 e_4
$$

 $\Box$  The problem is to fit the coefficients of the  $\Delta$ -polynomials

$$
N(\bar{q}) = \sum_{i < m}^{n-1} \Delta_{ijk\ell m}(\bar{q}) \prod_{h \neq i,j,k,\ell,m}^{n-1} \bar{D}_h + \sum_{i < l}^{n-1} \Delta_{ijk\ell}(\bar{q}) \prod_{h \neq i,j,k,\ell}^{n-1} \bar{D}_h + \sum_{k \neq i,j,k,\ell}^{n-1} \Delta_{ijk\ell}(\bar{q}) \prod_{h \neq i,j,k}^{n-1} \bar{D}_h + \sum_{i < l}^{n-1} \Delta_{ijk}(\bar{q}) \prod_{h \neq i,j,k}^{n-1} \bar{D}_h + \sum_{i < l}^{n-1} \Delta_i(\bar{q}) \prod_{h \neq i}^{n-1} \bar{D}_h
$$

For example the 3-ple cut residue (function of the unfrozen components) reads:

$$
\begin{aligned} \Delta_{ijk}(\bar q)&=c^{(ijk)}_{3,0}\frac{+c^{(ijk)}_{3,7}\mu^2}{+c^{(ijk)}_{3,7}x^2_4}\nonumber -\Big((c^{(ijk)}_{3,1}\frac{+c^{(ijk)}_{3,8}\mu^2}{+c^{(ijk)}_{3,8}x^2_4}\big)x_4+(c^{(ijk)}_{3,4}\frac{+c^{(ijk)}_{3,9}\mu^2}{+c^{(ijk)}_{3,9}x^2_4}\Big)x_3\Big)(e_1\cdot e_2)+\\ &+\Big(c^{(ijk)}_{3,2}x^2_4+c^{(ijk)}_{3,5}x^2_3\Big)(e_1\cdot e_2)^2-\Big(c^{(ijk)}_{3,3}x^3_4+c^{(ijk)}_{3,6}x^3_3\Big)(e_1\cdot e_2)^3\ . \end{aligned}
$$

## 5-ple cut **residue**  $\Delta_{ijk\ell m}(\bar{q}) = c_{5,0}^{(ijk\ell m)} + c_{5,1}^{(ijk\ell m)} \mu^2 + c_{5,2}^{(ijk\ell m)} \mu^4$

$$
\int \frac{d^4 p}{(2\pi)^4} \int \frac{d^{-2\epsilon} \mu}{(2\pi)^{-2\epsilon}} (\mu^2)^r f(p^{\alpha}, \mu^2) = -\epsilon (1 - \epsilon)(2 - \epsilon) \cdots (r - 1 - \epsilon) (4\pi)^r \int \frac{d^{4+2r-2\epsilon} P}{(2\pi)^{4+2r-2\epsilon}} f(p^{\alpha}, \mu^2)
$$
\n
$$
I_n^{D=6-2\epsilon} = \frac{1}{(n-5+2\epsilon)c_0} \left[ 2I_n^{D=4-2\epsilon} - \sum_{i=1}^n c_i I_{n-1}^{(i), D=4-2\epsilon} \right]
$$
\n
$$
I_n^{D=8-2\epsilon} = \frac{1}{(n-7+2\epsilon)c_0} \left[ 2I_n^{D=6-2\epsilon} - \sum_{i=1}^n c_i I_{n-1}^{(i), D=6-2\epsilon} \right]
$$
\nLinear dependence

ntricat acheimeine

$$
\text{Best choice:} \quad \Delta_{ijklm}(\bar{q}) = +c_{5,1}^{(ijklm)} \ \mu^2
$$

 $\checkmark$  avoid scalar pentagon decomposition  $\checkmark$  avoid pentagon subtraction for tadpoles  $\checkmark$  numerically more stable

### **Numerical** Sampling

$$
P(x) = \sum_{\ell=0}^{n} c_{\ell} x^{\ell}
$$

1. generate the set of discrete values  $P_k$   $(k = 0, ..., n)$ ,

$$
P_k = P(x_k) = \sum_{\ell=0}^n c_\ell \rho^\ell e^{-2\pi i \frac{k}{(n+1)} \ell}
$$

by sampling  $P(x)$  at the points

$$
x_k = \rho \ e^{-2\pi i \frac{k}{(n+1)}}
$$

2. using the orthogonality relation

 $\sum_{n=0}^{N-1} e^{2\pi i \frac{k}{N} n} e^{-2\pi i \frac{k'}{N} n} = N \delta_{kk'}$ 

each coefficient  $c_{\ell}$  finally reads,

$$
c_{\ell} = \frac{\rho^{-\ell}}{n+1} \sum_{k=0}^{n} P_k e^{2\pi i \frac{k}{(n+1)} \ell}
$$

- straightforward extension to multi-variate DFT projection
- Sampling on different circles for stable solutions
- number of the integrand samplings = number of the unknowns
- dynamical mu2-sampling

#### $\Box$  Cut-5; completely frozen

- $\Box$  Cut-4; mu2 sampling
- $\Box$  Cut-3,2: mu2 sampling + DFT:

Cut-1: trivial

#### Amplitudes & Master Integrals

$$
\mathcal{A}_{n} = \sum_{i < j < k < \ell}^{n-1} \left\{ c_{4,0}^{(ijk\ell)} I_{ijk\ell}^{(d)} + \frac{(d-2)(d-4)}{4} c_{4,4}^{(ijk\ell)} I_{ijk\ell}^{(d+4)} \right\} \qquad \int d^{d} \bar{q} \frac{\bar{q} \cdot e_{2}}{\bar{D}_{i} \bar{D}_{j}} = J_{ij}^{(d)} \n+ \sum_{i < j < k}^{n-1} \left\{ c_{3,0}^{(ijk)} I_{ijk}^{(d)} - \frac{(d-4)}{2} c_{3,7}^{(ijk)} I_{ijk}^{(d+2)} \right\} \qquad \int d^{d} \bar{q} \frac{(\bar{q} \cdot e_{2})^{2}}{\bar{D}_{i} \bar{D}_{j}} = K_{ij}^{(d)} \n+ \sum_{i < j}^{n-1} \left\{ c_{2,0}^{(ij)} I_{ij}^{(d)} + c_{2,1}^{(ij)} J_{ij}^{(d)} + c_{2,2}^{(ij)} K_{ij}^{(d)} - \frac{(d-4)}{2} c_{2,9}^{(ij)} I_{ij}^{(d+2)} \right\} \n+ \sum_{i}^{n-1} c_{1,0}^{(i)} I_{i}^{(d)} \qquad \qquad
$$

The sources of rational terms are the integrals with mu2 powers in the numerator

They are generated by the reduction algorithm, but could also be present ab initio in the numerator function as a consequence of the algebraic manipulations

$$
\int d^d \bar{q} \frac{\mu^2}{\bar{D}_i \bar{D}_j} = -\frac{(d-4)}{2} I_{ij}^{(d+2)}
$$

$$
\int d^d \bar{q} \frac{\mu^4}{\bar{D}_i \bar{D}_j \bar{D}_k \bar{D}_\ell} = \frac{(d-2)(d-4)}{4} I_{ijk\ell}^{(d+4)}
$$

$$
\int d^d \bar{q} \frac{\mu^2}{\bar{D}_i \bar{D}_j \bar{D}_k} = -\frac{(d-4)}{2} I_{ijk}^{(d+2)}
$$

## Running SAMURAI

### calls:

- call initsamurai(imeth,isca,verbosity,itest)
- call InitDenominators(nleg, Pi,msq, vO, mO, v1, m1, ..., vlast, mlast)

call samurai(xnum,tot,totr,Pi,msq,nleg,rank,istop,scale2,ok) call exitsamurai

A dedicated module (kinematic) is also available in the release that contains useful functions to evaluate:

- $\checkmark$  Polarization vectors for massless vectors
- $\checkmark$  Scalar and spinor products with both real and complex four vectors as arguments

#### call initsamurai(imeth,isca,verbosity,itest)

- $\checkmark$  imeth = 'diag' for an integrand given as numerator of a Feynman diagram
	- tree' for an integrand given as the product of tree level amplitudes
- $\checkmark$  isca = 1, scalar integrals evaluated with the QCDLoop package (Ellis and Zanderighi)
	- 2, scalar integrals evaluated with the AVH-OLO package (van Hameren)
- $\checkmark$  verbosity = 0, nothing is printed by the reduction
	- 1, the coefficients are printed out
	- 2, also the value of the MI are printed out
	- 3, also the results of the tests are printed out
- $\checkmark$  itest = 0, none test
	- 1, global n=n test is performed (not avail. for imeth='tree')
	- 2, local n=n test is performed
	- 3, power test is performed (not avail. for imeth='tree') new – based on the mismatch of the polynomial degree of the given integrand and the reconstructed one

#### Optionally, to fill the denominators

call InitDenominators(nleg, Pi, msq, vO, mO, v1, m1, ..., vlast, mlast)

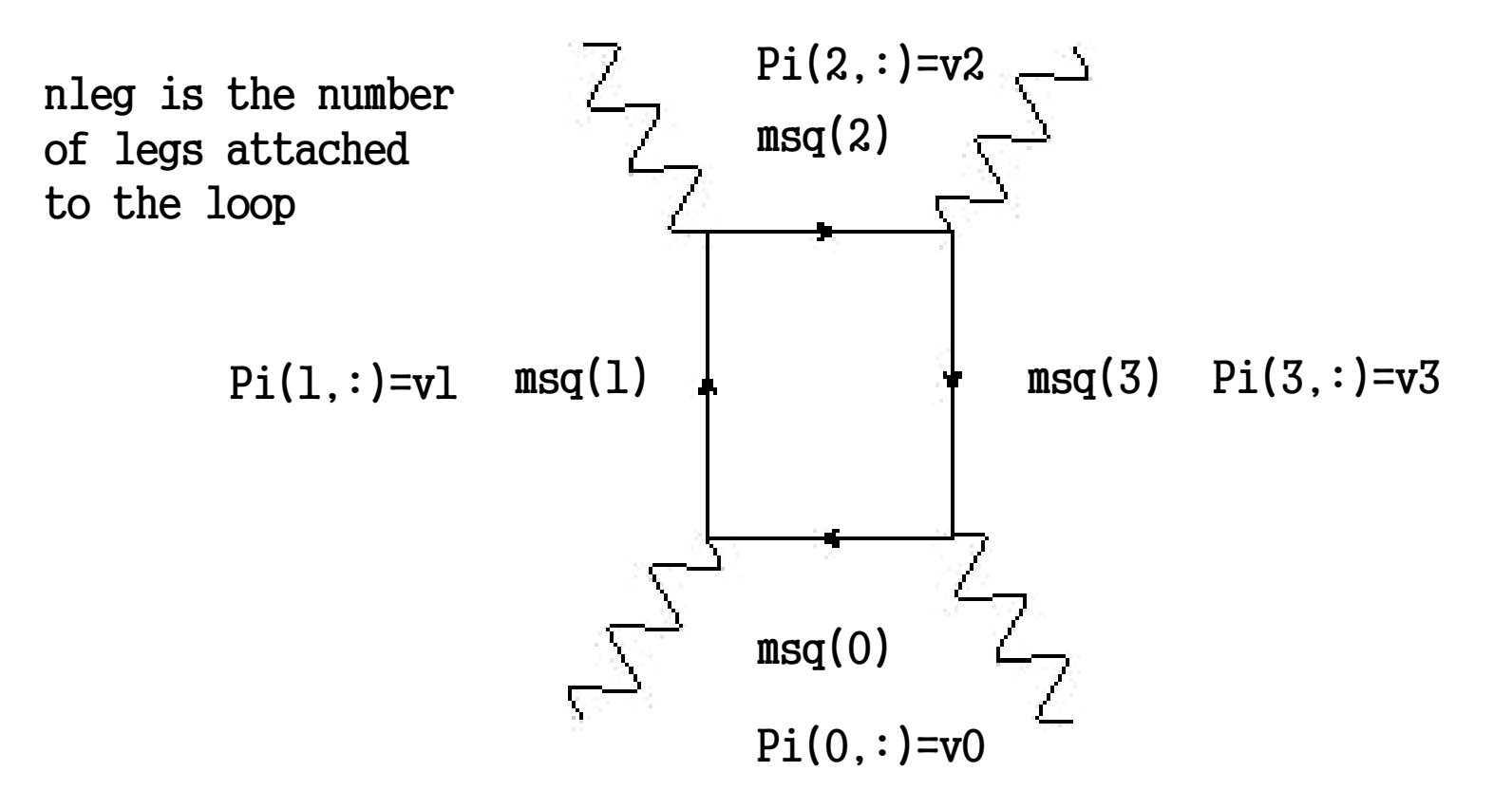

Denominator(j) =  $[q + Pi(j,:)]^2$  – mu2 – msq(j)

call samurai(xnum,tot,totr,Pi,msq,nleg,rank,istop,scale2,ok)

- $\checkmark$  xnum [i]= the name of the function to reduce with arguments xnum(cut, q, mu2) for imeth=tree the cut play a selective role to use the relative tree product
- $\checkmark$  tot [o] = contains the result of the reduction convoluted with the MI
- $\checkmark$  totr [o]= contains the rational part only
- $\checkmark$  rank [i] = the rank of the numerator, useful to speed up the reduction
- $\checkmark$  istop [i] = when stop the reduction, i.e. after pentuple cut (5) quadruple (4)…
- $\checkmark$  scale2 [i] = the value of the renormalization scale (square)
- $\checkmark$  ok [o] = a logical variable giving the result of the test if they are evaluated

#### About the precision

- $\checkmark$  Gram Determinant  $\Rightarrow$  induce large cancellations between contributions from the MI that carry such a factor (the tests coded in SAMURAI detect the associated instabilities)
- $\checkmark$  Big cancellations between diagrams  $\Rightarrow$  on-shell methods seems to be the best option
- $\checkmark$  If running with big internal masses  $\to$  big cancellations between cut-constructible and rational part

Quadruple precision solves these issues

For numerical studies and checks SAMURAI compiles also in quad

#### A simple option to treat instabilities:

switch to a Tensorial Reconstruction paired with an efficient numerical evaluation of tensor integrals [with G. Heinrich, G. Ossola, T. Reiter (2010)]

$$
\mathcal{N}(q) = \sum_{r=0}^{R} C_{\mu_1...\mu_r} q_{\mu_1} \dots q_{\mu_r}
$$
  

$$
C_{\mu_1...\mu_r} q_{\mu_1} \dots q_{\mu_r} = \sum_{(i_1,i_2,i_3,i_4) \vdash r} \hat{C}_{i_1}^{(r)} i_2 i_3 i_4 \cdot (q_1)^{i_1} (q_2)^{i_2} (q_3)^{i_3} (q_4)^{i_4}
$$

**Level-0**  $q = (0, 0, 0, 0)$  $\mathcal{N}(0,0,0,0) \equiv \mathcal{N}^{(0)} = C_0$ 

$$
\mathcal{N}^{(1)}(q) \equiv \mathcal{N}(q) - \mathcal{N}^{(0)}
$$

Sampling monomial with one component of q

Level-1

**4 SYSTEMS**  $l_1 = 4R$ 

$$
q = (x, 0, 0, 0) \implies \mathcal{N}^{(1)}(x, 0, 0, 0) \equiv x C_1 + x^2 C_{11} + \dots + x^R C_{\underbrace{11 \dots 1}_{R \text{ times}}}^{}
$$
  

$$
q = (0, y, 0, 0) \implies \mathcal{N}^{(1)}(0, y, 0, 0) \equiv y C_2 + y^2 C_{22} + \dots + y^R C_{\underbrace{22 \dots 2}_{R \text{ times}}}^{}
$$

**Level-2** 
$$
\mathcal{N}^{(2)}(q) \equiv \mathcal{N}^{(1)}(q) - \sum_{j=1}^{4} C_j q_j - \sum_{j=1}^{4} C_{jj} q_j^2 - \ldots - \sum_{j=1}^{4} C_{jj} \ldots j q_j^R
$$
  
Sampling monomial with two components of **q**

**6 SYSTEMS** 
$$
l_2 = 3R(R - 1)
$$

$$
q = (x, y, 0, 0) \implies \mathcal{N}^{(2)}(x, y, 0, 0) \equiv x y C_{12} + x^2 y C_{112} + x y^2 C_{122} + \dots + \sum_{a, b: (a+b=R)} x^a y^b \hat{C}_{ab00}^{(R)}
$$
  

$$
q = (x, 0, z, 0) \implies \mathcal{N}^{(2)}(x, 0, z, 0) \equiv x z C_{13} + x^2 z C_{113} + x z^2 C_{133} + \dots + \sum_{a, b: (a+b=R)} x^a z^b \hat{C}_{ab00}^{(R)}
$$

**Level-3** 
$$
\mathcal{N}^{(3)}(q) \equiv \mathcal{N}^{(2)}(q) - \sum_{r=2}^{R} \sum_{a,b:(a+b)=r} \sum_{k < j=1}^{4} C_{\underbrace{j\dots j}_{a \text{ times } b \text{ times }}} q_j^a q_k^b
$$
\nSampling monomial with

\nthree components of  $q$ 

………… ……………………

**4 SYSTEMS** 
$$
l_3 = 2R(R-1)(R-2)/3
$$

$$
q = (x, y, z, 0) \implies \mathcal{N}^{(3)}(x, y, z, 0) \equiv xyz C_{123} + x^2 yz C_{1123} + \dots + \sum_{a, b, c: (a+b+c=R)} x^a y^b z^c \hat{C}_{abc0}^{(R)}
$$

**Level-4** 
$$
\mathcal{N}^{(4)}(q) \equiv \mathcal{N}^{(3)}(q) - \sum_{r=3}^{R} \sum_{a,b,c:(a+b+c)=r} \sum_{m < k < j=1}^{4} C_{\underbrace{j\dots j}_{a \text{ times } b \text{ times }} c \text{ times }} q^a_j q^b_k q^c_m
$$
\n**Sampling monomial with**

#### **1 SYSTEM**  $l_4 = R(R-1)(R-2)(R-3)/24$

 $q = (x, y, z, w)$   $\longrightarrow \mathcal{N}^{(4)}(x, y, z, w) \equiv xyzw C_{1234} + ... + \sum x^a y^b z^c w^d C_{abcd}^{(R)}$  $a, b, c, d$ :  $(a+b+c+d=R)$ 

**mu2-part** 
$$
\mathcal{N}(\bar{q}) = \langle N(q) \rangle + G^{(1)}\mu^2 + G^{(2)}\mu^4 + G^{(3)}_{\alpha}q^{\alpha}\mu^2 + G^{(4)}_{\alpha\beta}q^{\alpha}q^{\beta}\mu^2
$$

- $\checkmark$  once reconstructed tensors that does not involve mu2,  $\langle N(q) \rangle$ , one can subtract it and sample the rest as above taking mu2.ne.0
- $\checkmark$  Not all components relevant
- $\checkmark$  for several diagrams the mu2 part can be inferred from  $\langle N(q) \rangle$

**BUBBLE:**  $\mathcal{N}_2(\bar{q}) = \langle N(q) \rangle + G^{(1)} \mu^2$ , **TRIENGLE:**  $\mathcal{N}_3(\bar{q}) = \langle N(q) \rangle + G^{(1)} \mu^2 + G^{(3)}_{\alpha} q^{\alpha} \mu^2$ , **BOX:**  $\mathcal{N}_4(\bar{q}) = \langle N(q) \rangle + G^{(1)} \mu^2 + G^{(2)} \mu^4 + G^{(3)}_{\alpha} q^{\alpha} \mu^2 + G^{(4)}_{\alpha} q^{\alpha} q^{\alpha} \mu^2$ 

### Example:

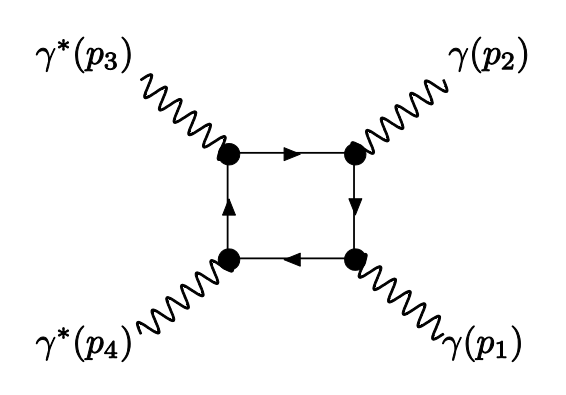

Standard(double): 2x SAMURAI

Standard(quadruple): 2x Kin + integrals 4x Algorithm

Tensorial(double): Reconstruction paired with numerical evaluation of tensor integras with GOLEM95

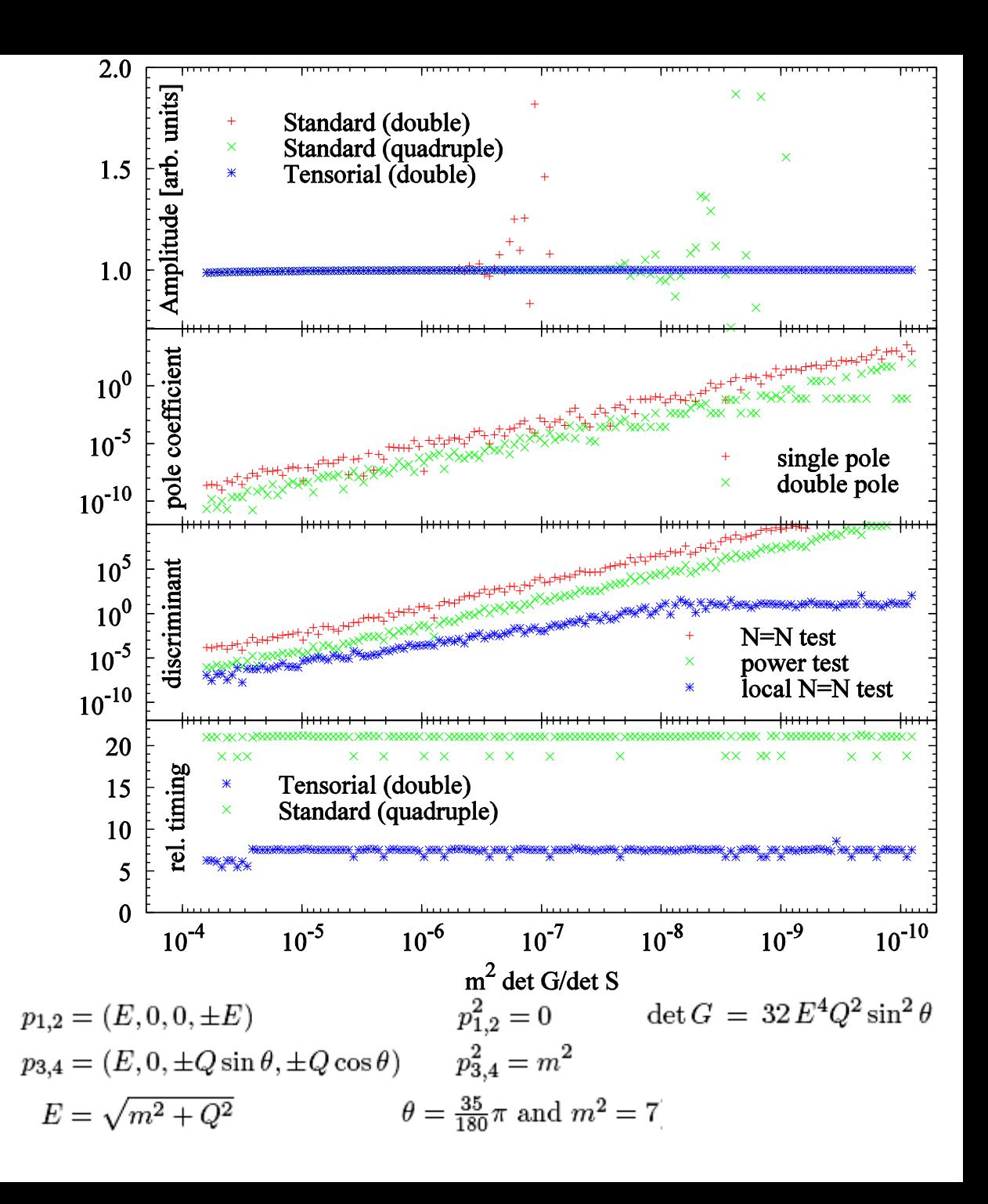

#### Also useful for:

- Speed up the computation if the numerator has a long expression: added time for tensorial reconstruct compensated by a faster reduction
	- $\checkmark$  Example; dummy numerator of one 1ine of code sitting on 6 denominators and repeated N times

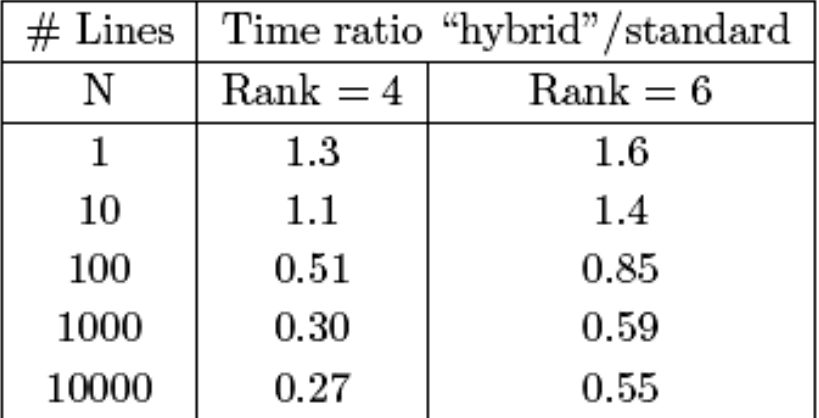

 Real loop variable match well with the automatic generation of integrand directly from tree level generators like MadGraph and HELAC

## Examples

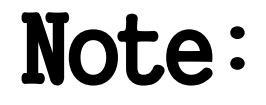

 $\Box$  Are chosen to address typical technical issues that one encounter performing one loop virtual calculation

 $\Box$  The aim is to show the flexibility of the framework

Are part of the release and could also be used as templates for other calculations

4-photons

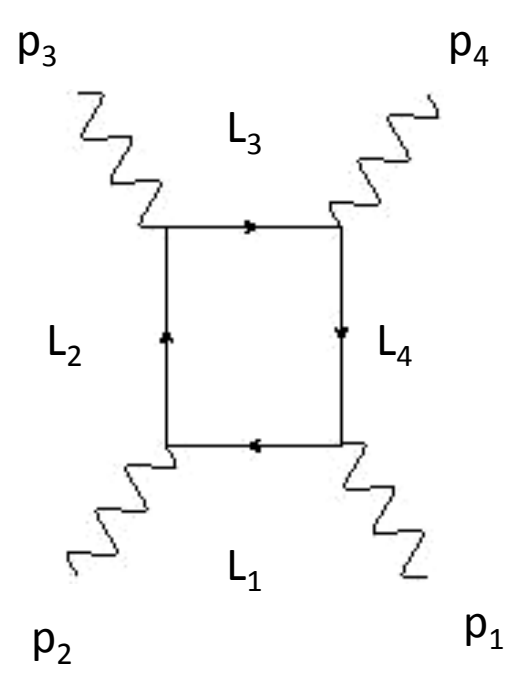

- imeth='diag'
- nleg =  $4$ , rank =  $4$
- 6 permutations, only 3 relevant

$$
\bar{L}_1 = \bar{q} , \ \bar{L}_2 = \bar{q} + p_2 , \ \bar{L}_3 = \bar{q} + p_{23} , \ \bar{L}_4 = \bar{q} + p_{234}
$$

$$
N(\bar{q}) = -\text{Tr}\Big[ (\bar{L}_1 + m) \, \phi_2 \, (\bar{L}_2 + m) \, \phi_3 \, (\bar{L}_3 + m) \, \phi_4 \, (\bar{L}_4 + m) \, \phi_1 \Big]
$$

$$
N(q,\mu^2) = -(m^4 - \mu^2 m^2 + \mu^4) \operatorname{Tr}[\phi_2 \phi_3 \phi_4 \phi_1]
$$
  
\n
$$
- (m^2 - \mu^2) \Big( \operatorname{Tr}[\phi_2 \phi_3 \phi_4 L_4 \phi_1 L_1] + \operatorname{Tr}[\phi_2 \phi_3 L_3 \phi_4 \phi_1 L_1]
$$
  
\n
$$
+ \operatorname{Tr}[\phi_2 \phi_3 L_3 \phi_4 L_4 \phi_1] + \operatorname{Tr}[\phi_2 L_2 \phi_3 \phi_4 \phi_1 L_1]
$$
  
\n
$$
+ \operatorname{Tr}[\phi_2 L_2 \phi_3 \phi_4 L_4 \phi_1] + \operatorname{Tr}[\phi_2 L_2 \phi_3 L_3 \phi_4 \phi_1]
$$
  
\n
$$
- \operatorname{Tr}[L_1 \phi_2 L_2 \phi_3 L_3 \phi_4 L_4 \phi_1],
$$

 $P\texttt{i}=(0,p_2,p_2+p_3,p_2+p_3+p_4), \text{ msq}=(m^2,m^2,m^2,m^2)$ 

Denominators:

 $(\bar{L}_1^2 - m^2)$   $(\bar{L}_2^2 - m^2)$   $(\bar{L}_3^2 - m^2)$   $(\bar{L}_4^2 - m^2)$ 

- mu2 terms give zero contribution
- mu2  $q^{\alpha}q^{\beta}$  cancel in the sum
- mu2<sup>2</sup> gives rise to the correct rational part

Results numerically checked vs. Gounaris et al (1999)

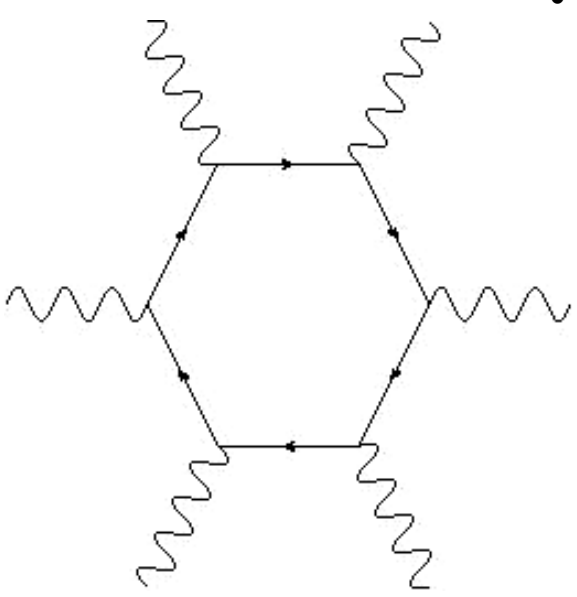

- $imeth = 'diag'$
- nleg =  $6$ , rank =  $6$ 
	- 120 permutations, only 60 relevant

$$
V(q, \mu^2) = N(q) = -\text{Tr}\Big[L_1 \not q_2 L_2 \not q_3 L_3 \not q_4 L_4 \not q_5 L_5 \not q_6 L_6 \not q_1\Big]
$$

Bernicot et al (2007,2008)  $\frac{s}{\alpha^3}A(-,-,+,+,+,+) = 11075.04009210435$ ,  $\frac{s}{s^3}A(+,-,-,+,+,-) = 7814.762085902767,$ 

SAMURAI with istop=2  $\frac{s}{\alpha^3} A(-,-,+,+,+,+) = \frac{11075.040174990}{s},$ <br> $\frac{s}{\alpha^3} A(+,-,-,+,+,-) = \frac{7814.7623429908}{s}.$ 

SAMURAI with istop=3, subtracting totr  $\label{eq:10} \begin{split} \frac{s}{\alpha^3}\,A(-,-,+,+,+,+) &= \underline{11075.04009210}2\ ,\\ \frac{s}{\alpha^3}\,A(+,-,-,+,+,-) &= \underline{7814.76208590}84\ . \end{split}$ 

Results numerically checked vs. Bernicot et al (2007,2008)

PS point as in Nagy and Soper (2006)  
\n
$$
\vec{p}_3 = (33.5, 15.9, 25.0)
$$
  
\n $\vec{p}_4 = (-12.5, 15.3, 0.3)$   
\n $\vec{p}_5 = (-10.0, -18.0, -3.3)$ 

 $\vec{p}_6 = (-11.0, -13.2, -22.0)$ 

- $imeth = 'diag'$
- $nleg = 8$ , rank = 8
- 5040 permutations, only 2520 relevant
- sampling set as in Gong et al (2008)

$$
N(q,\mu^2) = -\text{Tr}\Bigl[ \not{L}_0 \not{L}_1 \not{L}_2 \not{L}_2 \not{L}_3 \not{L}_3 \not{L}_4 \not{L}_4 \not{L}_5 \not{L}_5 \not{L}_6 \not{L}_7 \not{L}_7 \not{L}_8 \Bigr]
$$

MHV result numerically checked vs. Mahlon (1993)

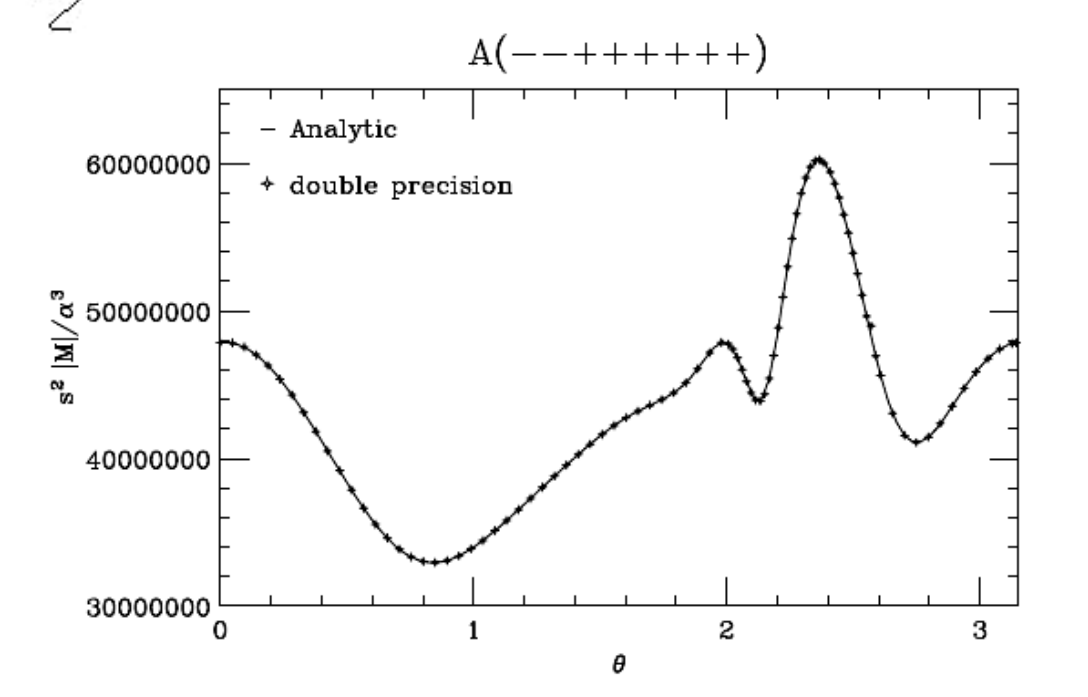

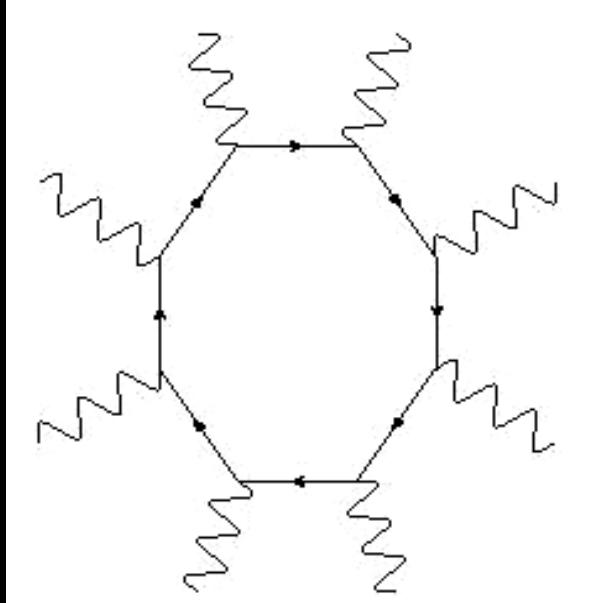

- $imeth = 'diag'$
- $nleg = 8$ , rank = 8
- 5040 permutations, only 2520 relevant
- sampling set as in Gong et al (2008)

$$
N(q,\mu^2) = -\text{Tr}\Bigl[ \not{L}_0 \not{L}_1 \not{L}_2 \not{L}_2 \not{L}_3 \not{L}_3 \not{L}_4 \not{L}_4 \not{L}_5 \not{L}_5 \not{L}_6 \not{L}_7 \not{L}_7 \not{L}_8 \Bigr]
$$

NMHV result (new) numerically confirm the structure in Badger et al (2009) The points in quadruple precision (x) have been calculated with istop=2, i.e. retaining all the cut constructible and rational pieces

 $A(-++-++-+)$ 100000000 \* double precision й÷ ¤ quadruple precision 80000000 "<sub>8</sub> 60000000<br><u>둘</u> д д  $``$  40000000 20000000 \*\*\*\*\*\*\*\*\*\*\*\*\*\*\* \*\*\*\*\*\*\*\*\*\*\*\*\*\*\*\*\*\*\* 0 2 з 0 θ

- $imeth = 'diag'$
- $nleg = 8$ , rank = 8
- 5040 permutations, only 2520 relevant
- sampling set as in Gong et al (2008)

$$
N(q,\mu^2) = -\text{Tr}\Bigl[ \not{L}_0 \not{L}_1 \not{L}_2 \not{L}_2 \not{L}_3 \not{L}_3 \not{L}_4 \not{L}_5 \not{L}_5 \not{L}_6 \not{L}_6 \not{L}_7 \not{L}_7 \not{L}_8 \Bigr]
$$

NNMHV result (new) numerically confirm the structure in Badger et al (2009) The points in quadruple precision (x) have been calculated with istop=2, i.e. retaining all the cut constructible and rational pieces

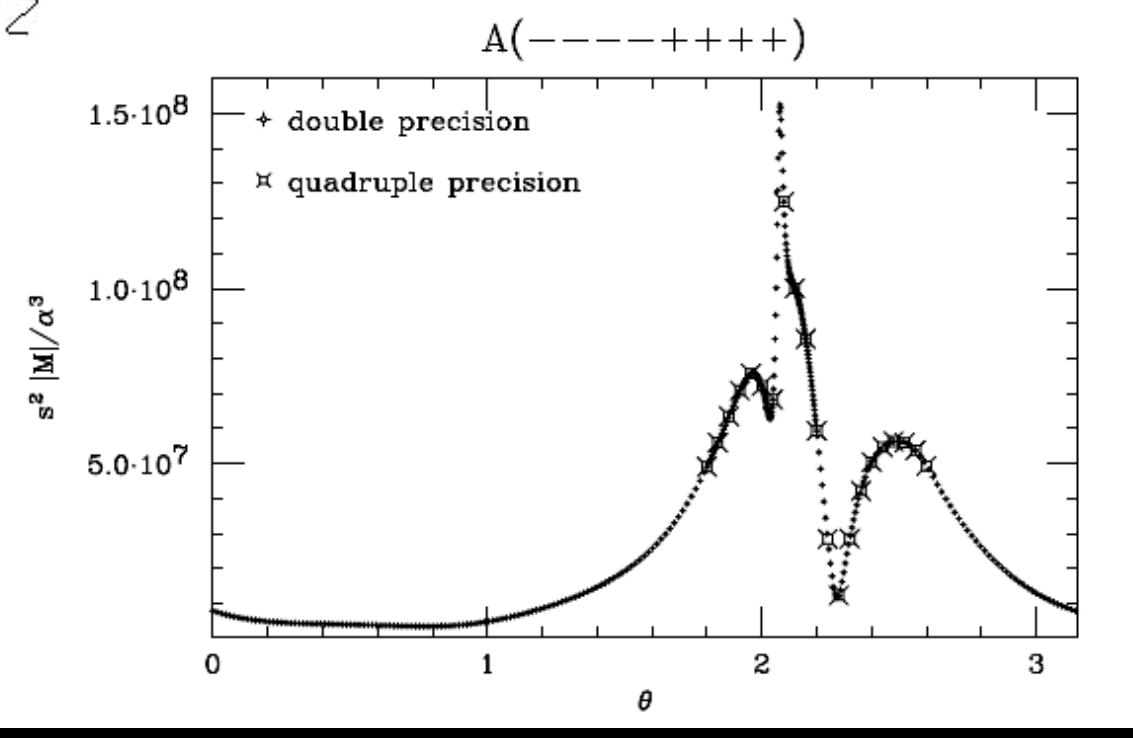

#### Drell-Yan

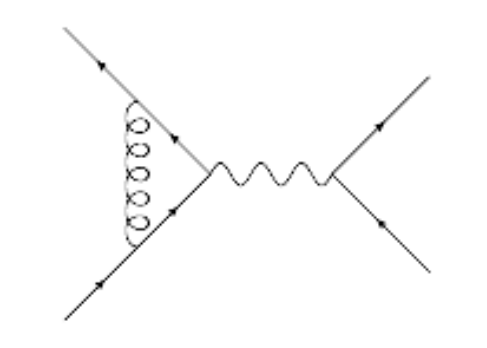

If one want to consider regularization schemes giving rise to  $0 \in \mathcal{C}$  terms and reduce them, then one needs to process  $N_0$  and  $N_1$  below separately

$$
\mathcal{N}(\bar{q}, \epsilon) = N_0(\bar{q}) + \epsilon N_1(\bar{q}) + \epsilon^2 N_2(\bar{q}).
$$

- $imeth = 'diag'$
- $nleq = 3$ , rank = 2

$$
d=4 \qquad \qquad \text{Dim Red} \\ d=4-2 \varepsilon \qquad \text{CDR} \\ \downarrow
$$

$$
N(q, \mu^2) = C_F g_s^2 e^2 \bar{u}(p_{e^-}) \gamma^{\mu} v(p_{e^+}) \bar{v}(p_{\bar{u}}) \left[ 2 (2 - d) \bar{q}^{\mu} \bar{q} + \left[ (d - 2) \bar{q}^2 + 4 (p_u \cdot \bar{q} - p_{\bar{u}} \cdot \bar{q} - p_u \cdot p_{\bar{u}}) \right] \gamma^{\mu} \right] u(p_u)
$$

Denominators:  $\bar{q}^2$   $(\bar{q} + p_u)^2$   $(\bar{q} + p_u + p_{e^-} + p_{e^+})^2$ 

- $msg = \{0, 0, 0\}$
- Pi = {  $Q$ ,  $p_u$ ,  $p_u$  +  $p_{e^-}$  +  $p_{e^+}$  }
- $N_1$  generate a rational term =  $g_s^2 C_F$  LO

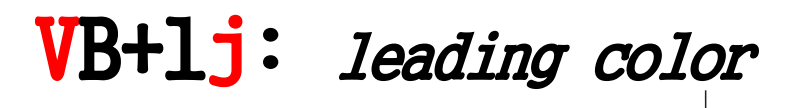

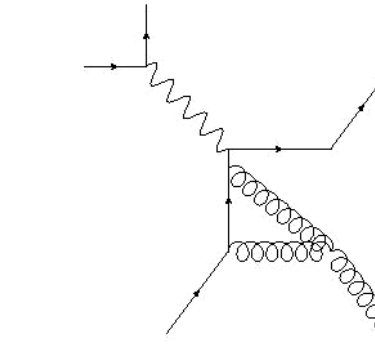

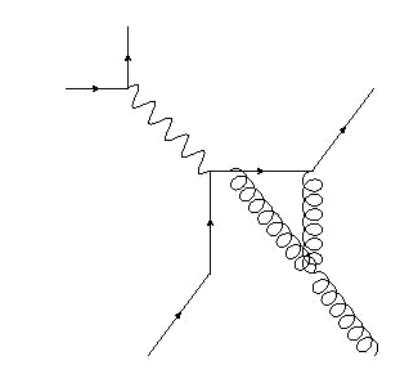

- $imeth = 'diag'$
- 1 Box nleg=4, rank=3 4 Tri nleg=3, rank=2 2 Bub nleg=2, rank=1
- Diagrams can be collected on a common box denominator
- Studing Left-handed current needs of a prescription for gamma5: adopting DR w/anticommuting gamma5 we added  $-N_c/2$  times the Tree Level amplitude

Results numerically checked vs. Bern et al (1997)

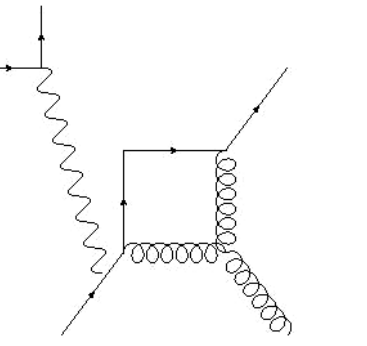

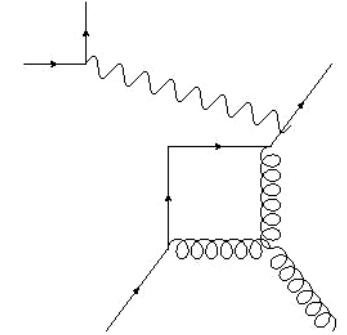

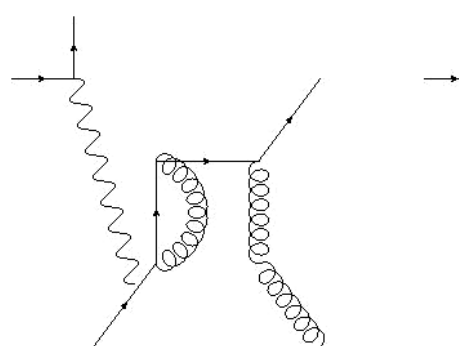

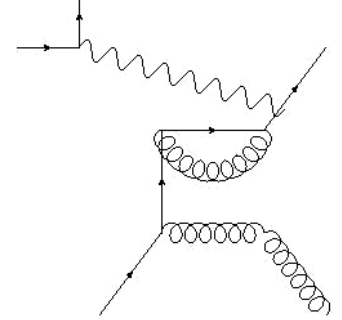

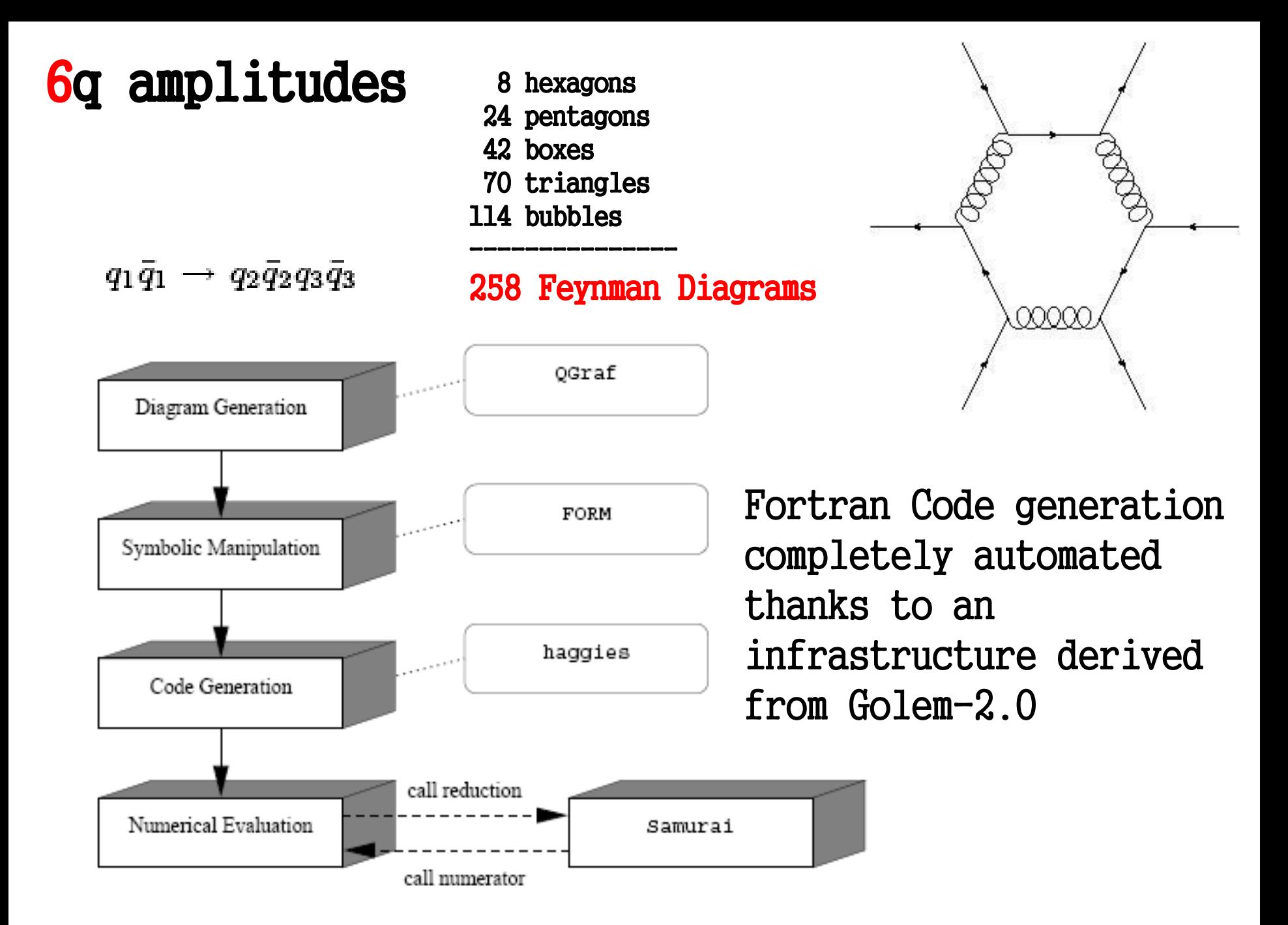

### 6q amplitudes

- $A(-+ + +)$
- ren scale = 1GeV

$$
a_{\text{LO}} = A_{\text{LO}} A_{\text{LO}}
$$

$$
A_{\text{virt}}^{\dagger} A_{\text{LO}} + h.c. = a_{\text{LO}} \cdot \frac{\alpha_s}{2\pi} \frac{(4\pi)^{\epsilon}}{\Gamma(1-\epsilon)} \left(\frac{a_{-2}}{\epsilon^2} + \frac{a_{-1}}{\epsilon^1} + a_0\right)
$$

 $+$   $-$ 

• uv renormalization included

 $\vec{p}_3 = (33.5, 15.9, 25.0)$  $\vec{p}_4 = (-12.5, 15.3, 0.3)$  $\vec{p}_5 = (-10.0, -18.0, -3.3)$  $\vec{p}_6 = (-11.0, -13.2, -22.0)$ 

- $a_{\text{LO}} = 0.9686295685264447 \times 10^{-6}$ ,
- $a_{-2} = -8.000000000048633$ ,
- $a_{-1} = 46.40675046335535$ ,
	- $a_0 = -233.8908276457752$ ;

Automatic generated fortran code based on SAMURAI reduction more then 10 times shorter and faster already without any optimization

#### GOLEM-2.0 + GOLEM95 GOLEM-2.0 + SAMURAI

 $a_{\text{LO}} = 0.9686295685264458 \times 10^{-6}$ ,

 $a_{-2} = -7.99999999999935$ ,

 $a_{-1} = 46.40675045992446$ ,

 $a_0 = -233.8908276128404$ ,

Infrared poles calculated from the integrated dipoles  $a_{-2} = 8.000000000000000$ ,  $a_{-1} = -46.40675046319159$ .

#### 6q amplitudes

 $\Delta R > 0.8$  $|\eta|$  < 2.5  $p_T > 30 GeV$ 

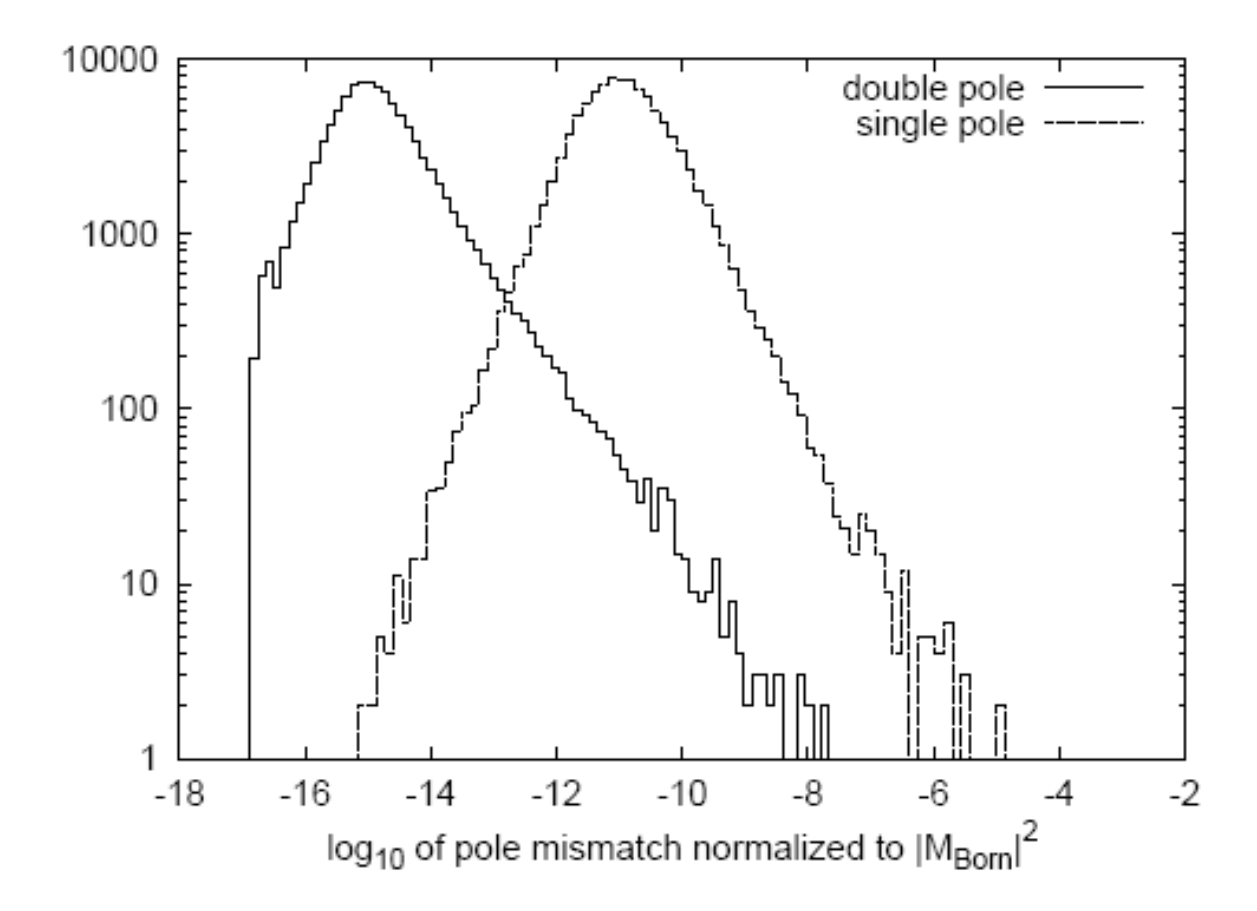

Difference between the single (double) virtual poles and those of the integrated dipoles for 10^5 phase space points

#### 5 and 6-gluons all plus: massive scalar loop

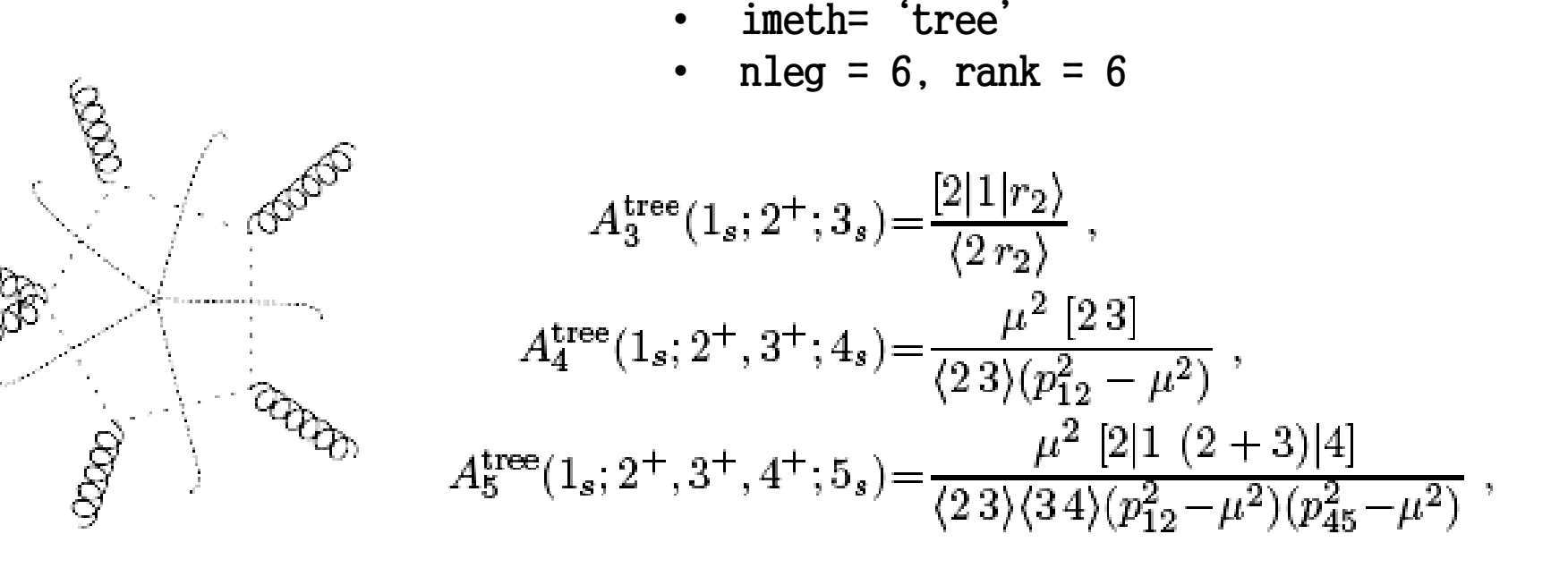

 $N(q, \mu^2) = A_4(L_1; 1^+, 2^+; -L_2) \times A_3(L_2; 3^+; -L_3) \times A_3(L_3; 4^+; -L_4)$  $\times A_3(L_4; 5^+; -L_5) \times A_3(L_5; 6^+; -L_1)$ 

#### For this helicity choice the result is purely rational

numerically checked vs. S. Badger's table

### Conclusions

- SAMURAI is a fortran library for the automatic evaluation of the NLO virtual correction to scattering processes, once the integrand is given in the form of Feynman diagrams or as products of tree level amplitudes
- We produced several examples to show its main features
- We tried to make things as effective and simple as possible to allow for interfaces with other tools
- We provided also a 'rescue system' pairing a tensorial reconstruction to the numerical evaluation of tensor integrals with GOLEM95 (with G. Heinrich)
- SAMURAI is mature for physical implementations!